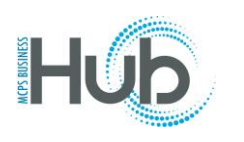

In this topic you will learn how to register as a prospective supplier.

[This topic is for new suppliers who are registering to respond to or be notified of solicitations]

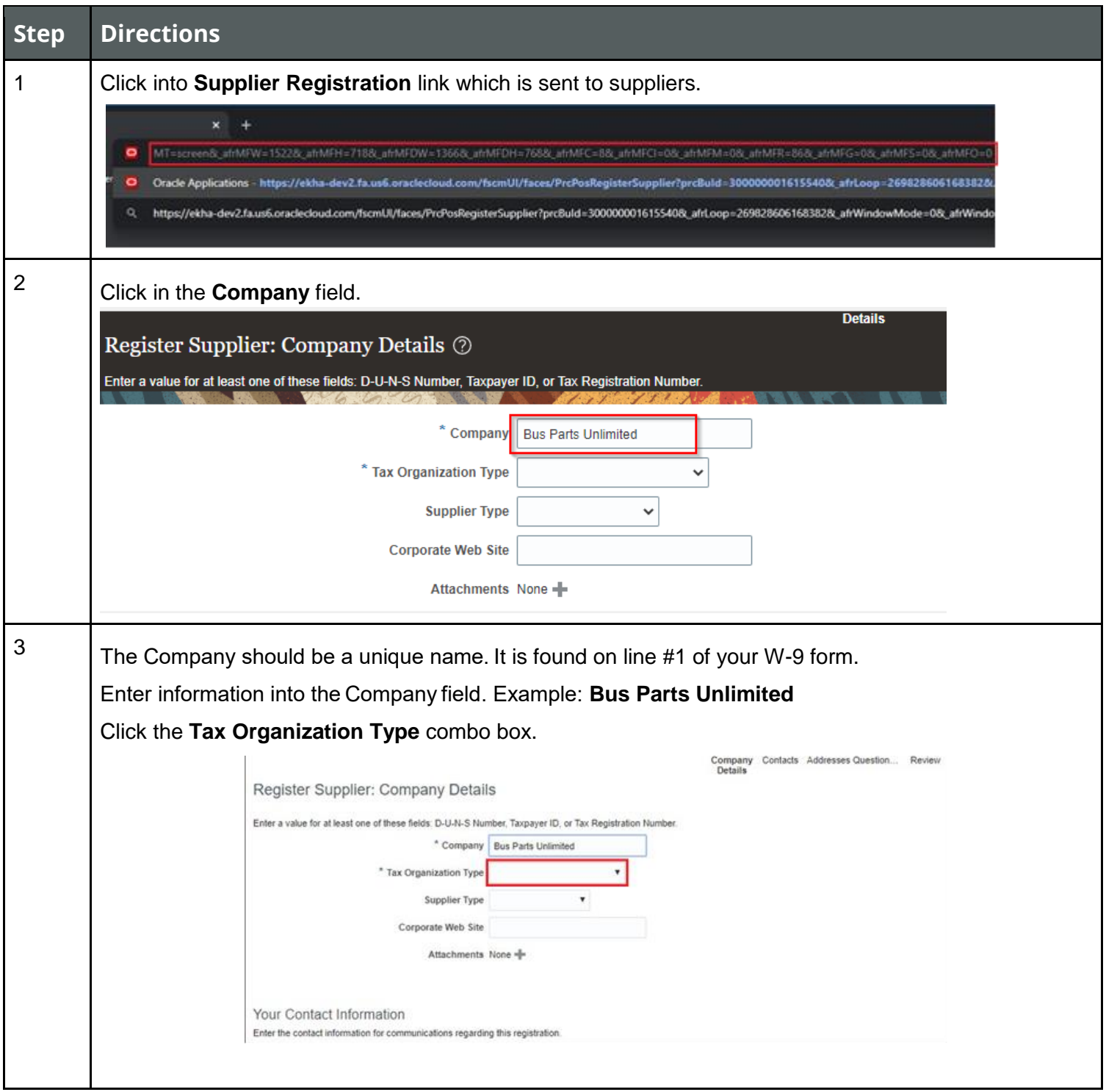

Division of Procurement MCPS 2022

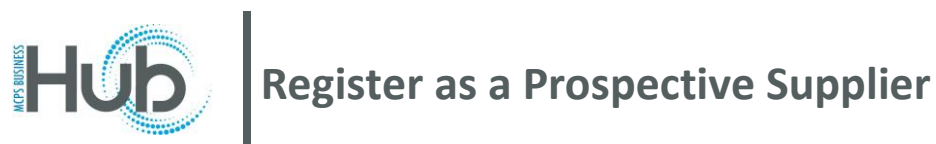

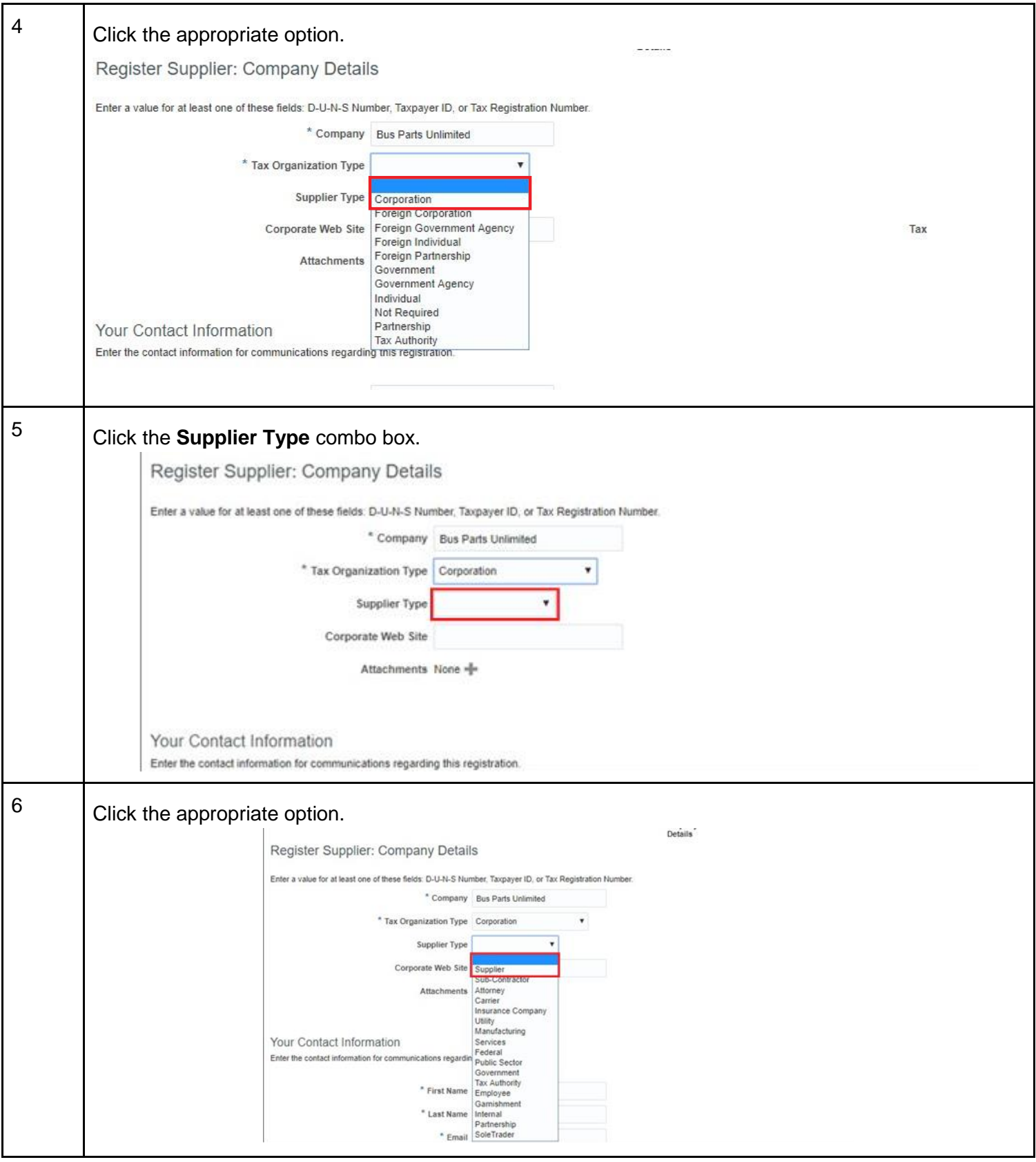

Division of Procurement MCPS 2022

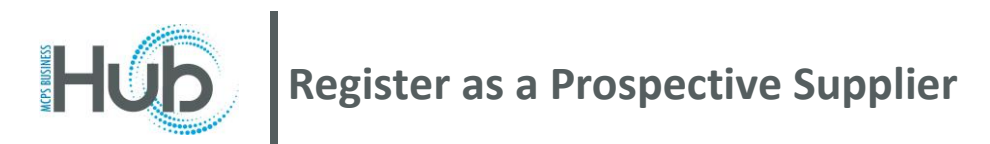

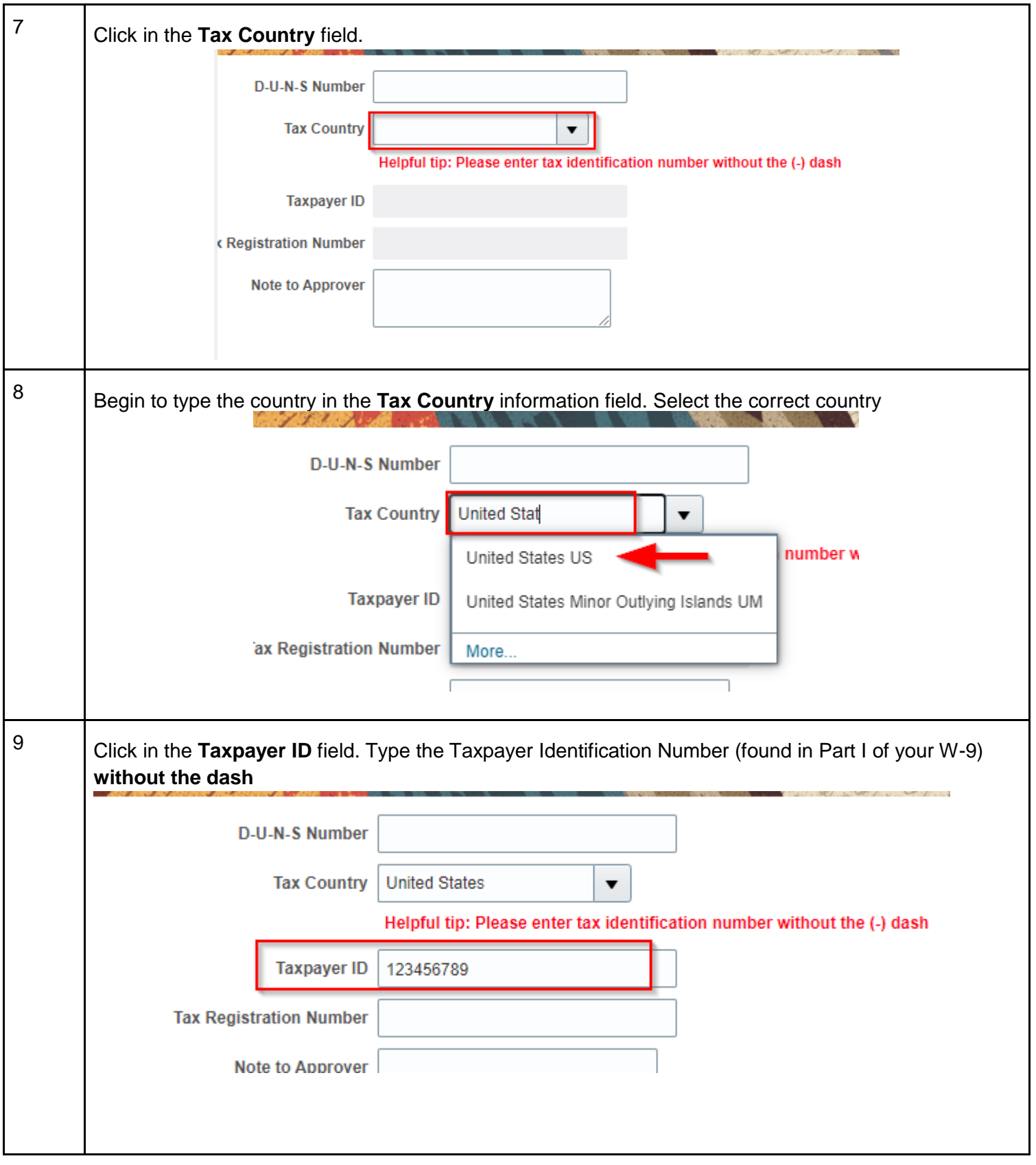

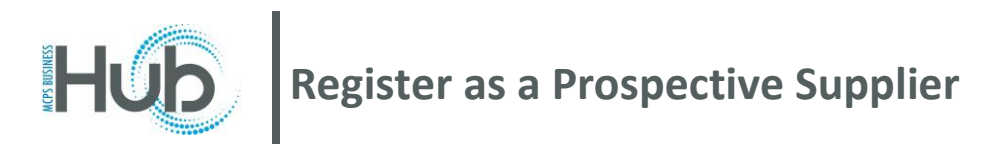

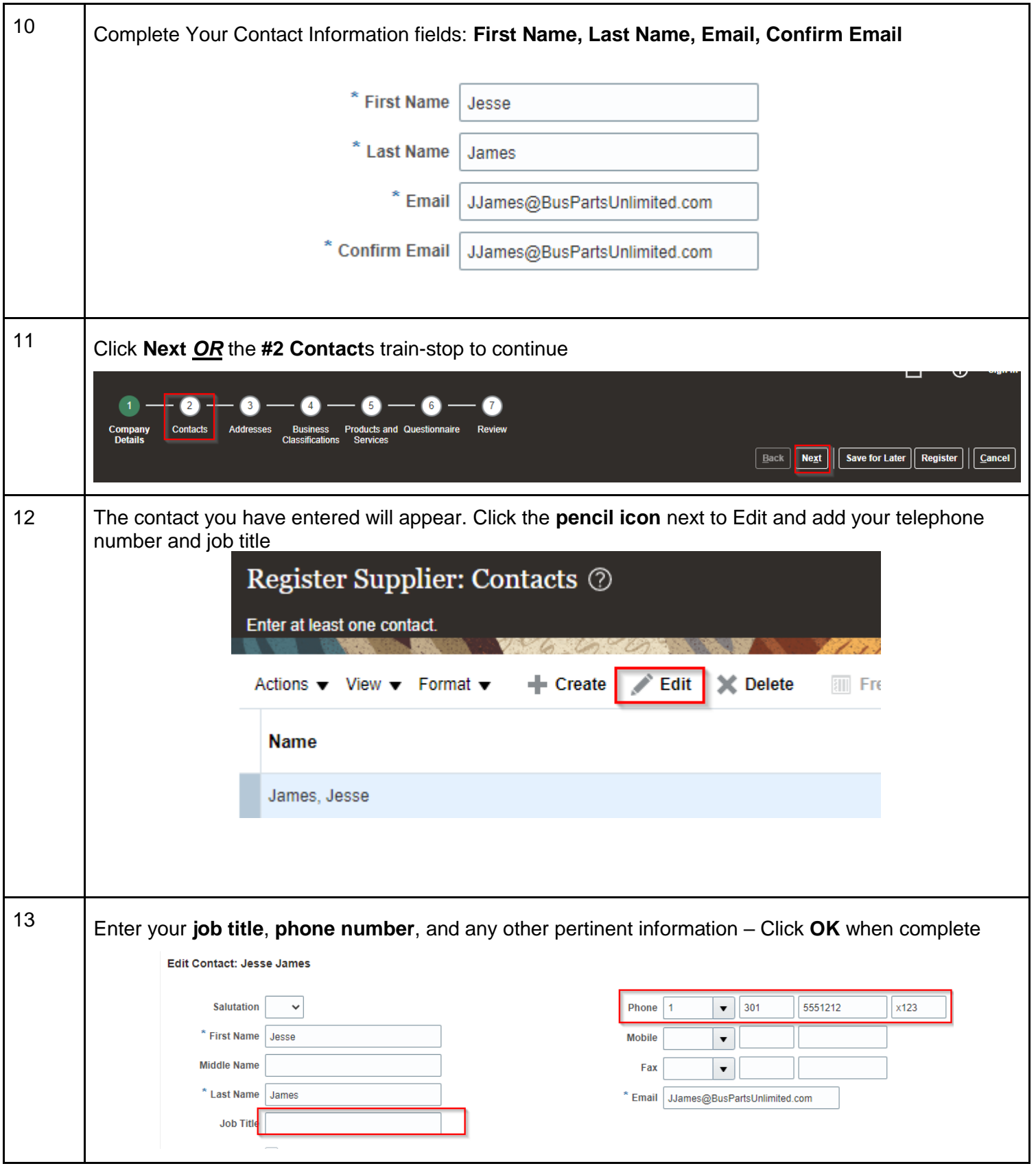

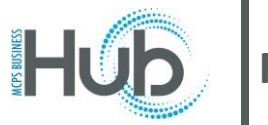

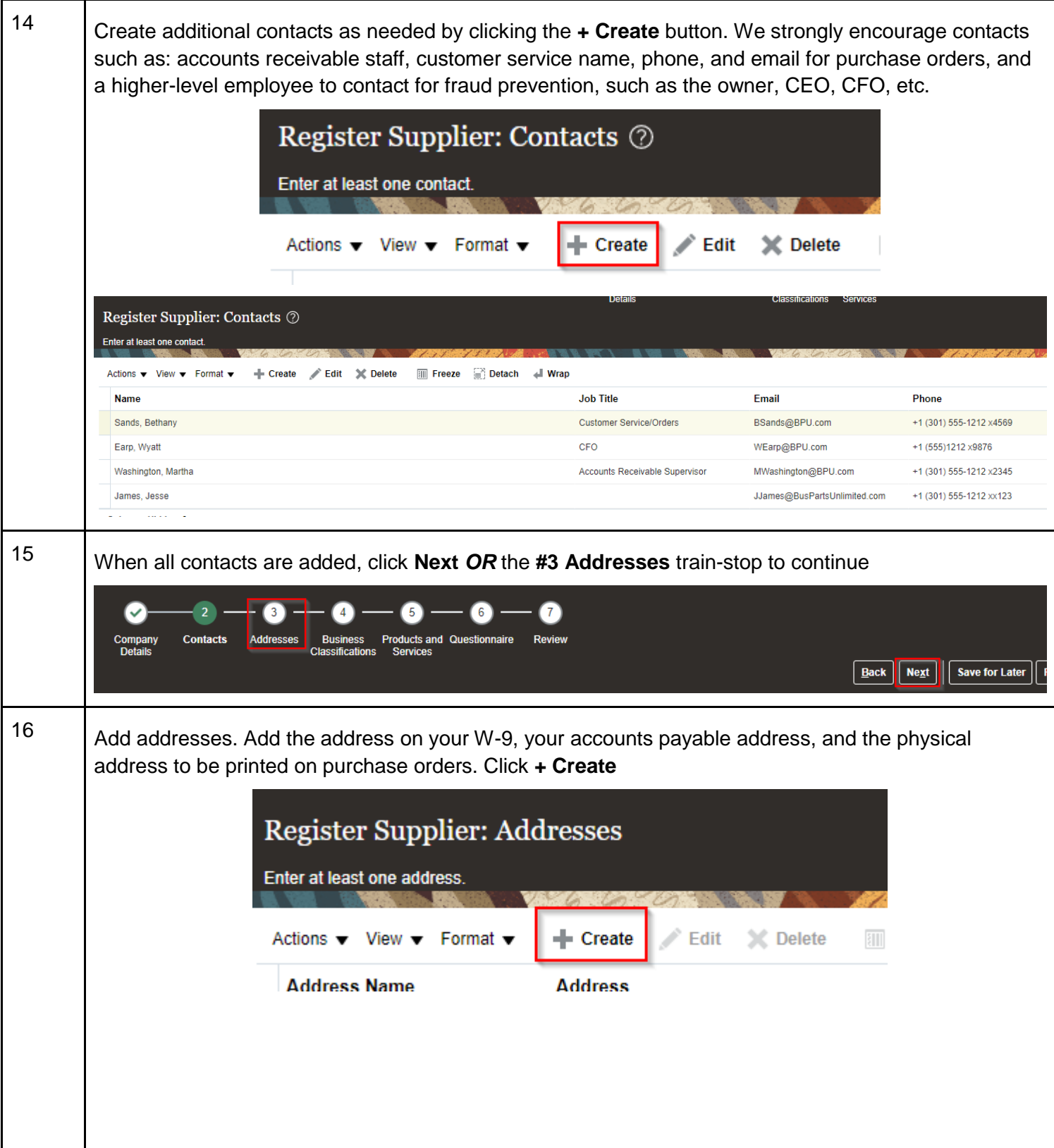

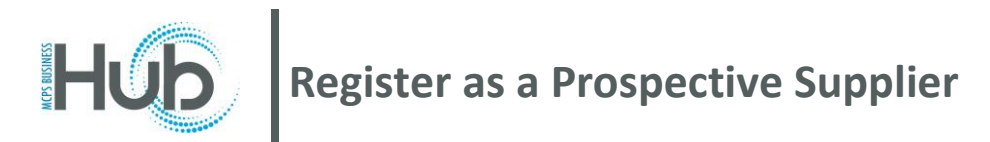

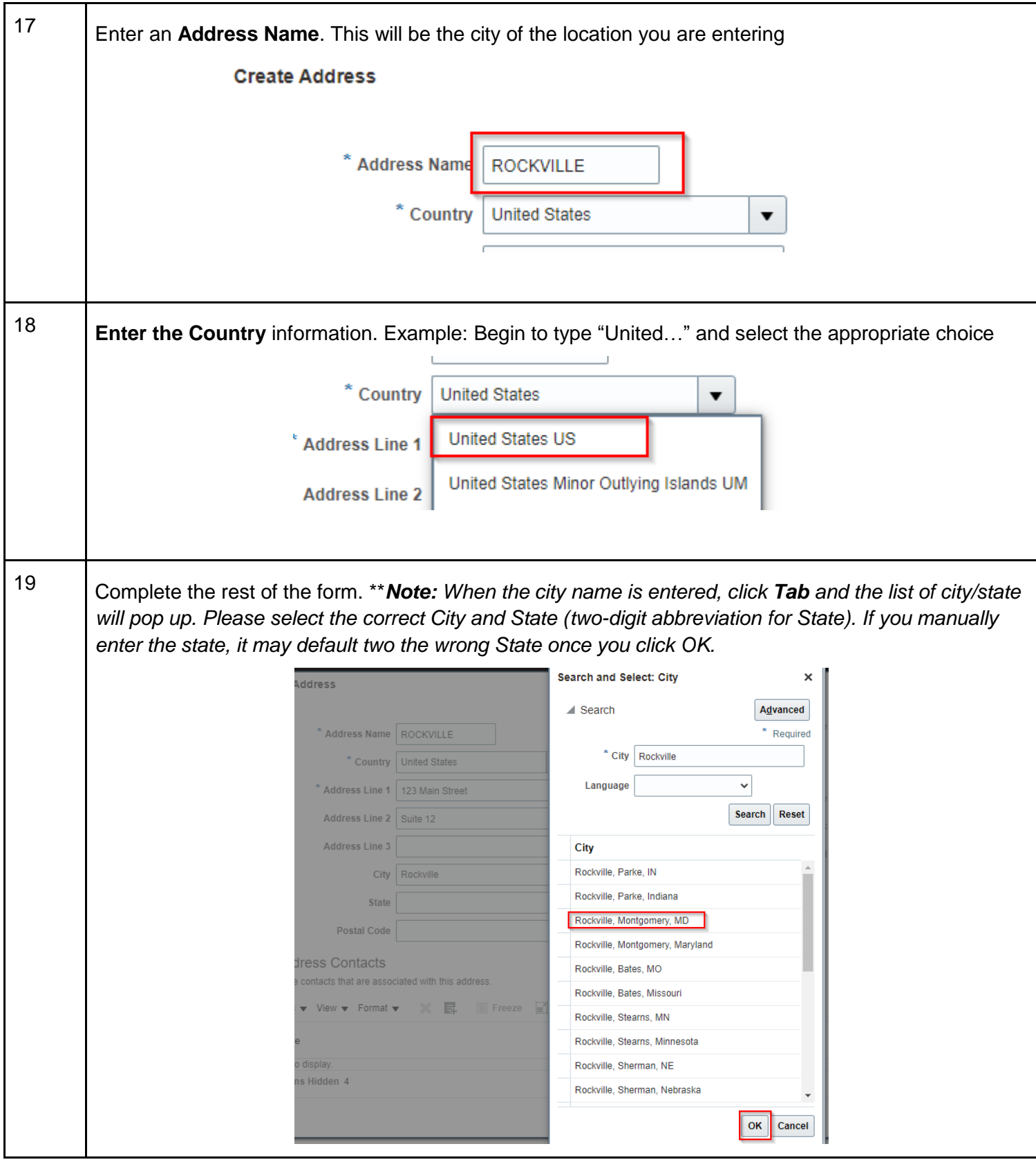

Division of Procurement MCPS 2022

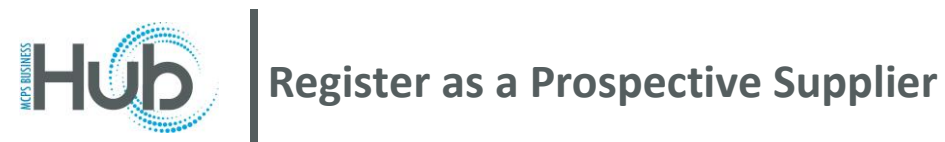

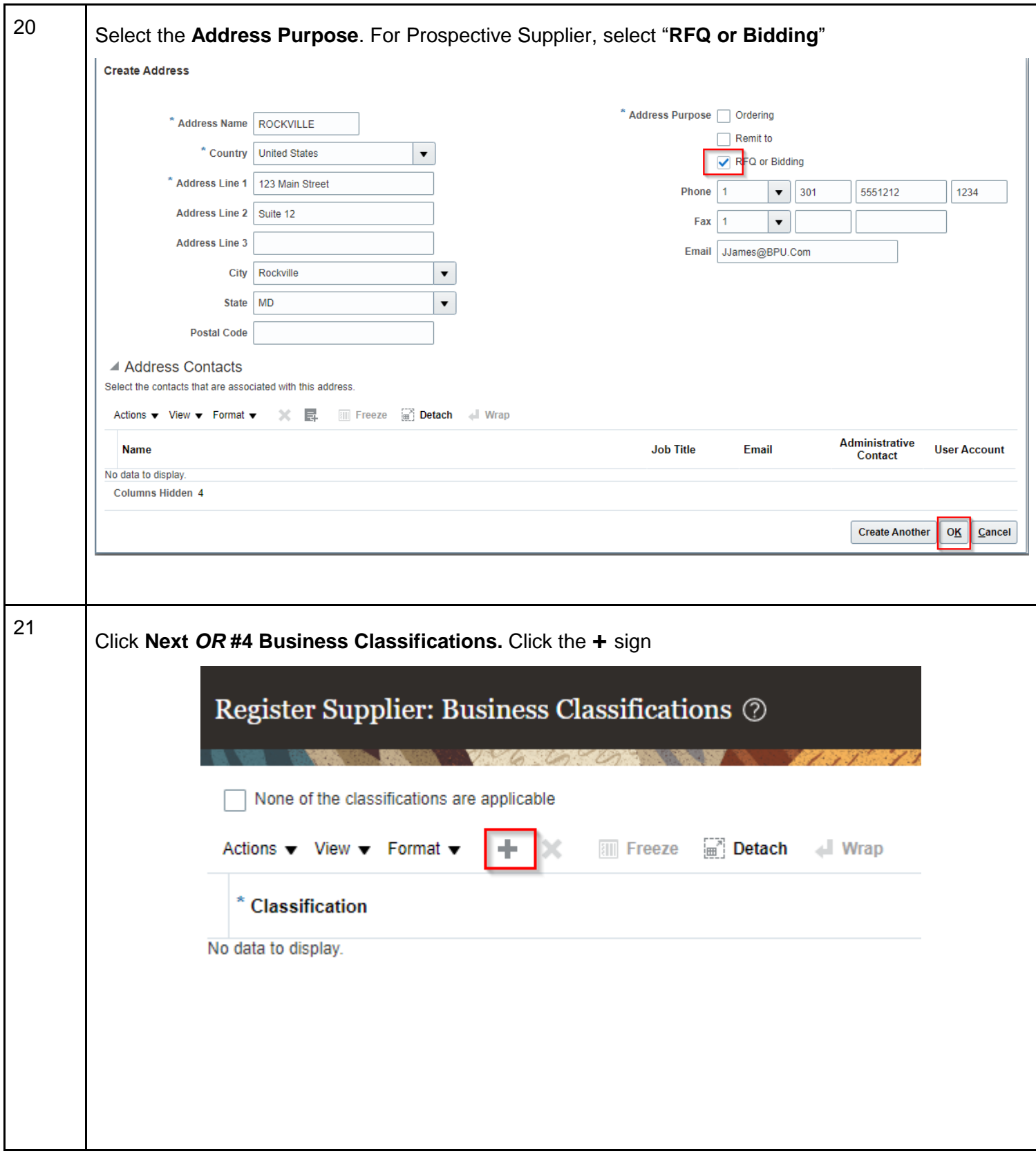

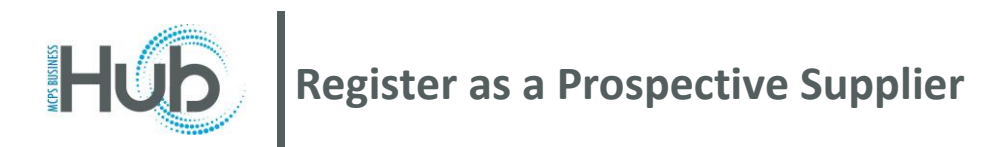

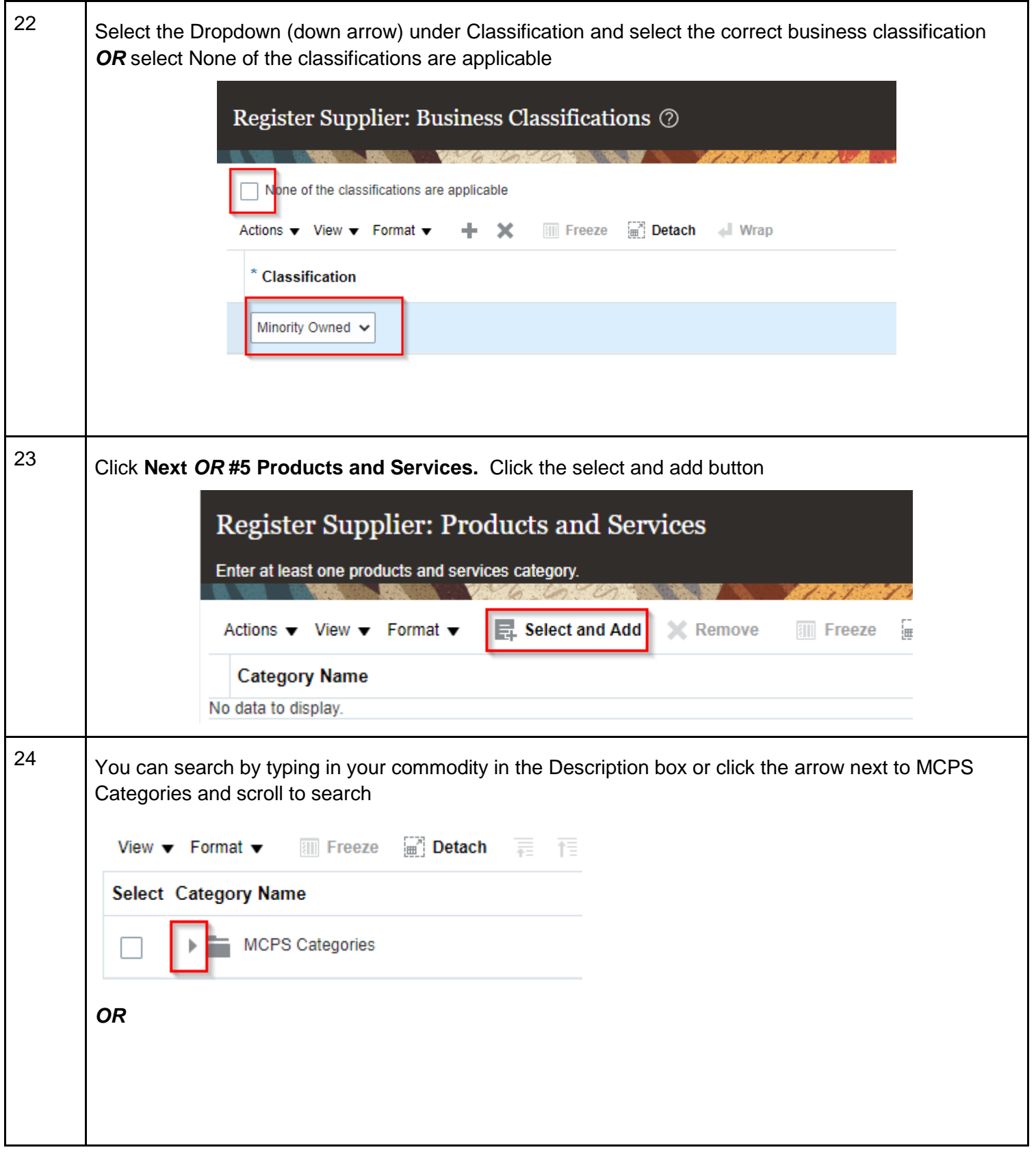

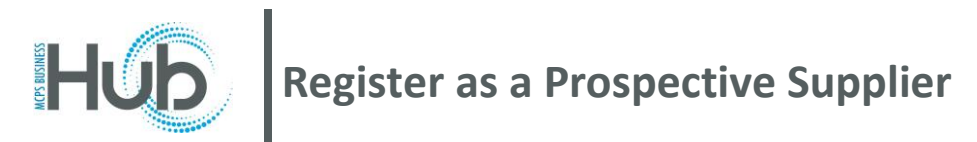

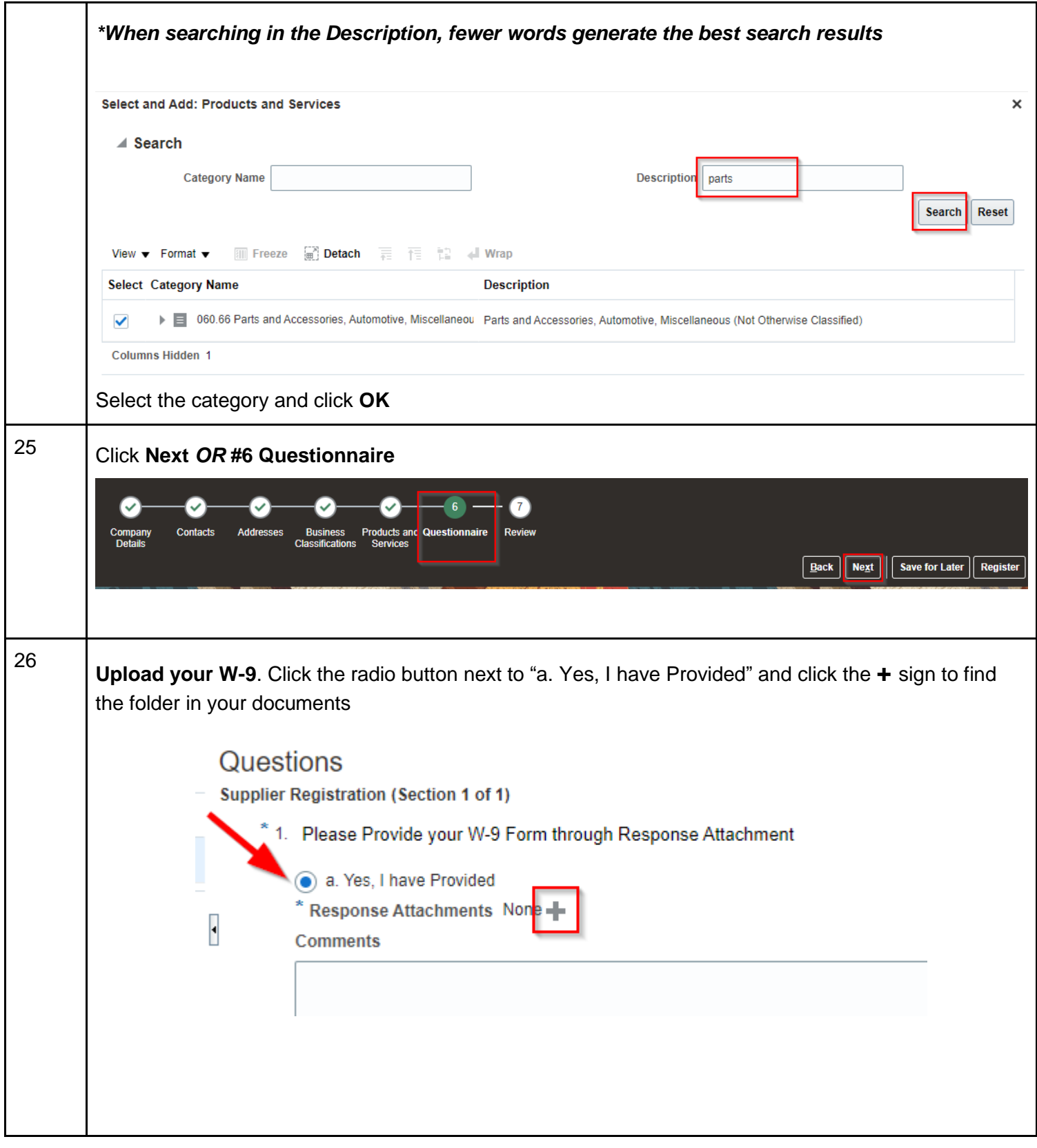

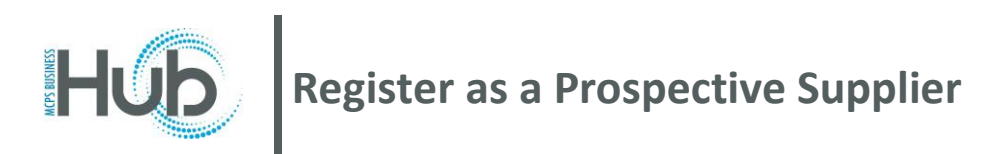

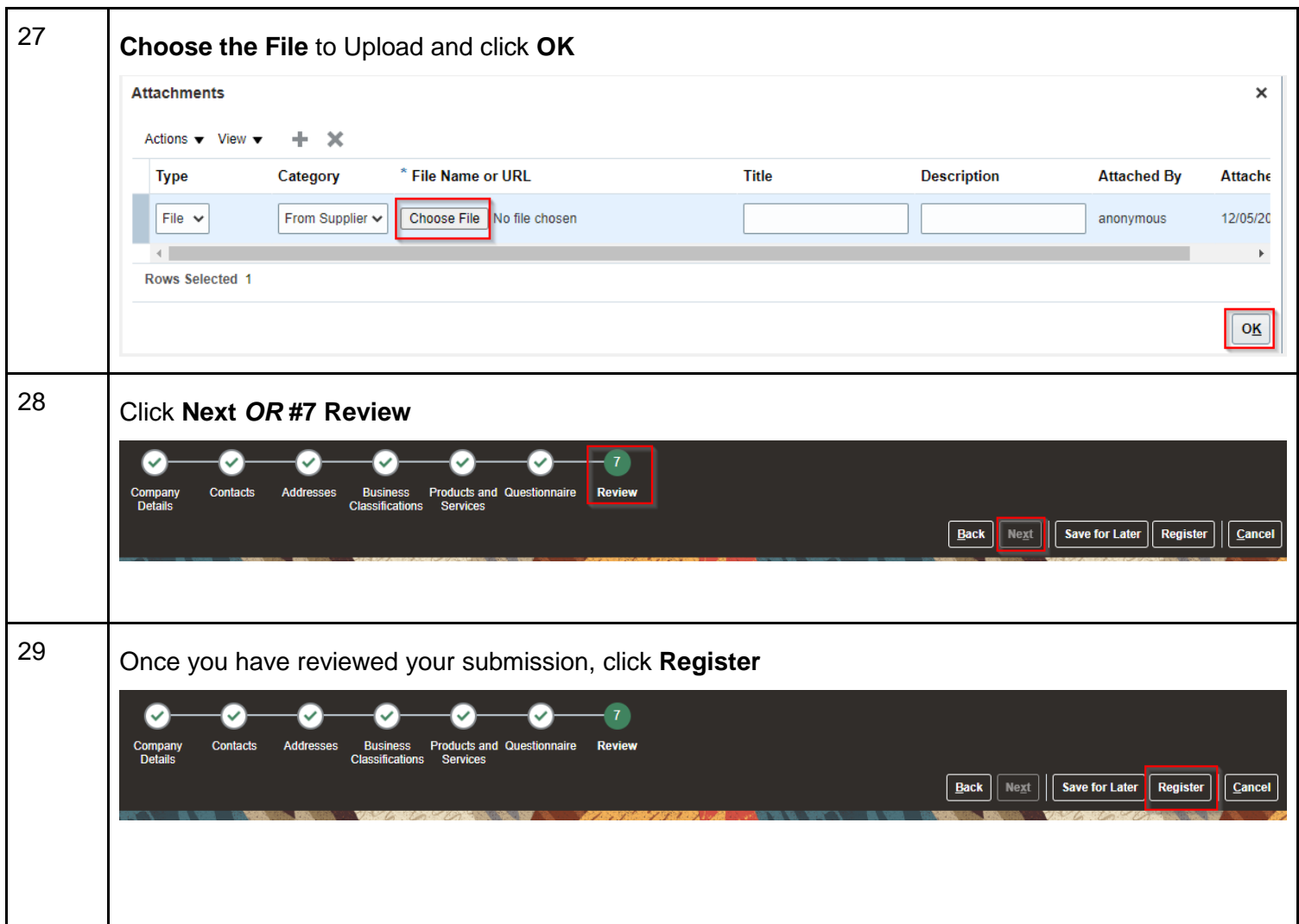